#### Optimizing Clang with BOLT using CMake

**AMIR AYUPOV** 

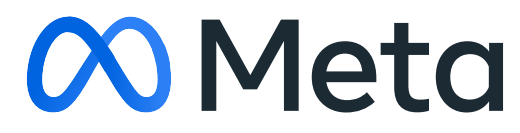

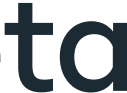

# Building Clang with BOLT optimization cmake <...> -C clang/cmake/caches/**BOLT.cmake** ninja **clang++-bolt**

cmake <...> -C clang/cmake/caches/**BOLT-PGO.cmake** ninja **stage2-clang++-bolt**

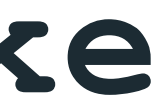

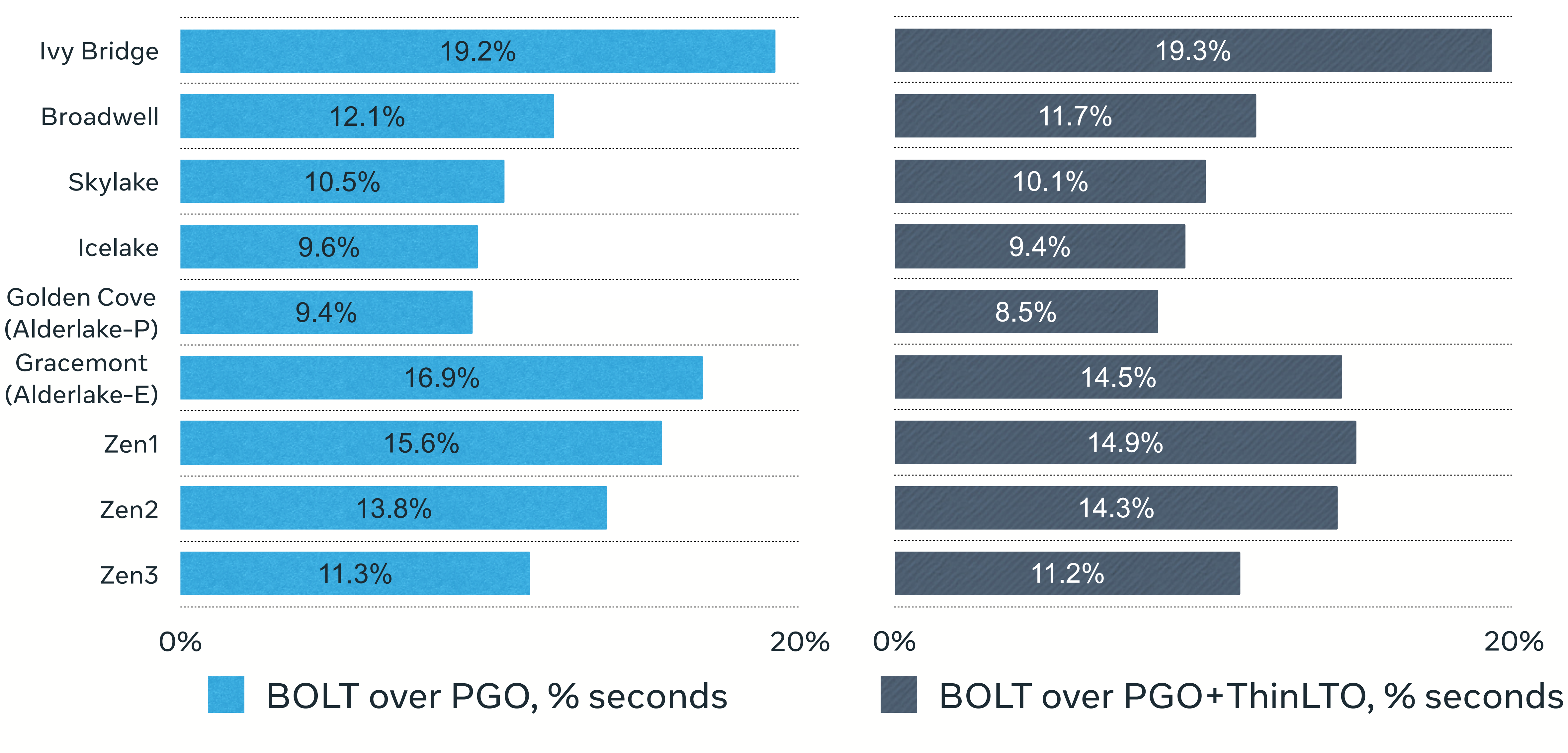

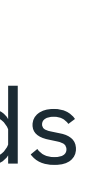

## BOLT speedup over Clang's best effort, Building Clang

## Cumulative speedup over bootstrapped build, **Building Clang**

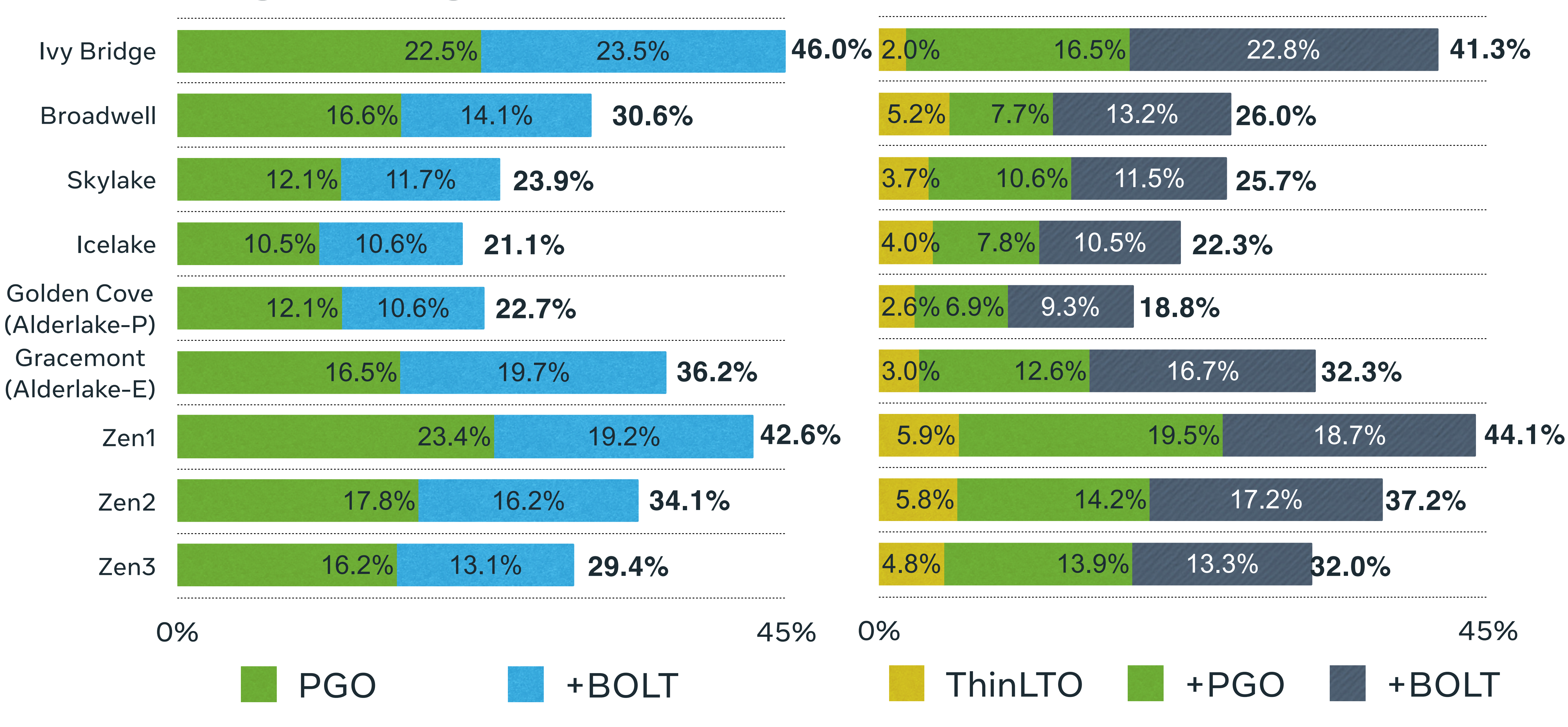

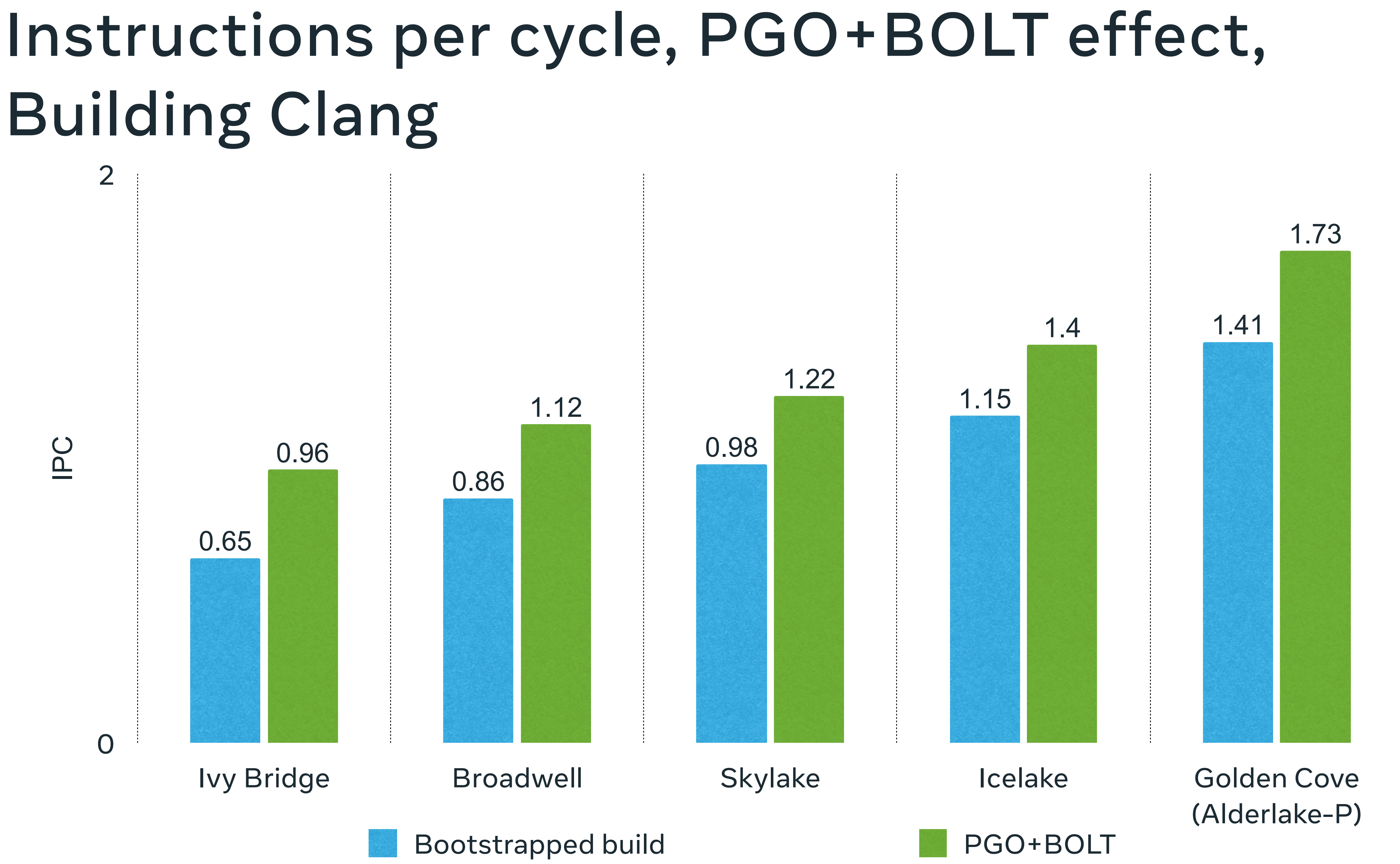

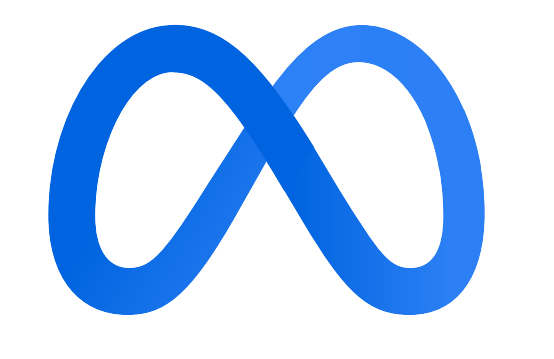

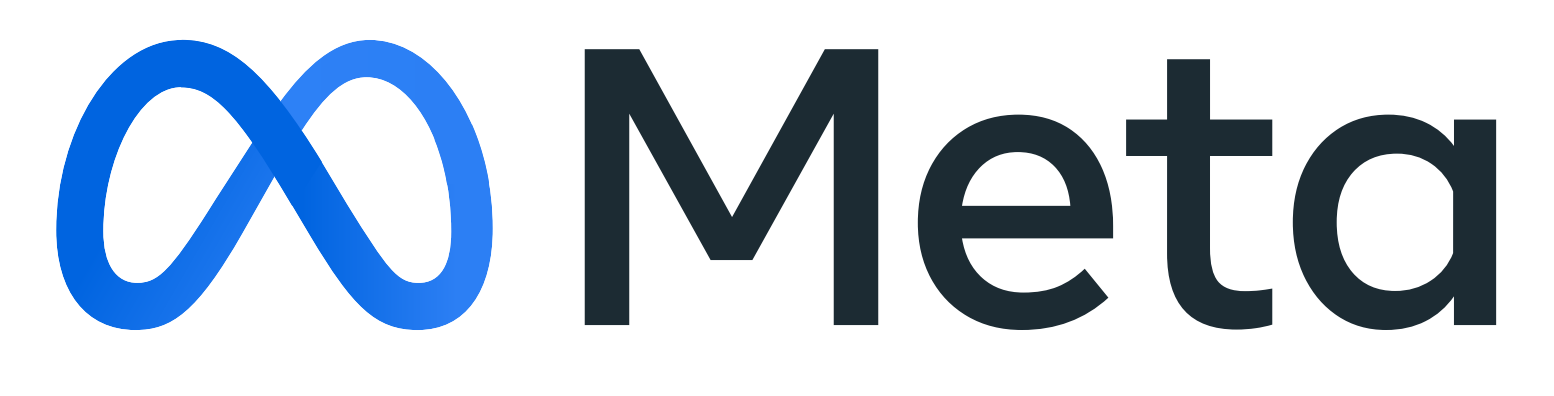